#### Schedule IN-EIC Form IT-40/IT-40PNR State Form 49469 (R13 / 9-13)

## Schedule IN-EIC: Indiana's Earned Income Credit

You must enclose if claiming this credit on Forms IT-40 or IT-40PNR

2013

Enclosure Sequence No. 9

| Name(s) shown on Form IT-40/IT-40PNR                                                                                                    |                                                    | Your Socia           | l Security Number      |
|----------------------------------------------------------------------------------------------------|----------------------------------------------------|----------------------|------------------------|
|                                                                                                    |                                                    |                      |                        |
| Section A                                                                                                    | A: Figure Your Indiana Earned Incon                | ne Credit            |                        |
| A-1 Enter the earned income credit from your fe<br>Form 1040A line 38a, or Form 1040EZ line                                                                                                    |                                                    | e 64a,               | <b>A-1</b> .00         |
| A-2 Enter your earned income (see instructions A-3 Enter your Indiana earned income credit (s                                                                                                    | ee instructions).                                  |                      | <b>A-2</b> .00         |
| Carry this total to Form IT-40, Schedule 5, Form IT-40PNR, Schedule F, line 5, Box A_                                                                                                    |                                                    | ncome Credi          | <b>A-3</b>             |
| Section B: Complete if you claime                                                                                                    | d one or more children on your feder               | ral Schedule         | EIC. See instructions. |
| Enter each child's information                                                                                                    | Child 1                                            |                      | Child 2                |
| First name<br>Last name                                                                                                    |                                                    | First name Last name |                        |
| Child's Social Security Number(s)                                                                                                    |                                                    |                      |                        |
| Enter letter (e.g. <b>A</b> , <b>B</b> , <b>C</b> , etc.) in boxes below that <b>B-1 Relationship:</b>                                                                                               | at describes each child's relationship, a  Child 1 | ge and locatio       | on to you. Child 2     |
| <ul> <li>A Your Child</li> <li>B Grandchild</li> <li>C Stepchild</li> <li>D Foster Child (not related)</li> <li>E Other (related foster child, or other related child - see instructions)</li> </ul> |                                                    |                      |                        |
| B-2 Age: A Under age 18 B Age 18 C Age 19 - 24 and full-time student D Age 19 or older and totally disabled                                                                                          |                                                    |                      |                        |
| B-3 Location: A Child lived with you at least ½ of the year B Child was born or died in 2013, and lived with you while alive in 2013.                                                                |                                                    |                      |                        |

Important: You must complete and attach this schedule to your Form IT-40 or IT-40PNR when claiming the earned income credit.

### Instructions for Schedule IN-EIC

The way to figure Indiana's earned income credit (EIC) has changed. Here are some important things to know:

- You must be eligible for and have claimed an EIC on your federal tax return. If not, STOP. You are not eligible to claim Indiana's EIC.
- Your income on Form IT-40, line 1 (or Indiana's Schedule A, line 37A), must be less than \$43,100. If it is the same amount or more, STOP. You are not eligible to claim Indiana's EIC.
- You must complete Worksheet A or Worksheet B, which can be found in the IT-40 or IT-40PNR instruction booklets.
- Schedule IN-EIC must be completed and enclosed by all filers claiming the EIC.
- No longer may this credit be claimed on Form IT-40EZ.
- Indiana's Publication EIC is available for additional information.
   It may be viewed online at www.in.gov/dor/4878.htm.

**Caution:** You must know what your federal earned income credit is before you can figure your Indiana EIC. If you don't know what your federal EIC is by Indiana's filing due date, go ahead and file your Indiana return without claiming the EIC. Then, when you find out what your federal EIC is, file an amended (corrected) Indiana tax return, Form IT-40X, to claim your Indiana EIC.

If, during 2013:

- you were an Indiana resident, and/or
- had income from Indiana sources, and
- you claimed the EIC on your federal income tax return (Form 1040, 1040A or 1040EZ).

then you may be eligible to claim Indiana's EIC.

**STOP.** You <u>must</u> get the 2013 IT-40 or IT-40PNR instruction booklet before you can continue. The instructions for how to figure Indiana's EIC begin on page 29 of the IT-40 instruction booklet (page 31 of the IT-40PNR instruction booklet). You may find these booklets online at <a href="https://www.in.gov/dor/4878.htm">www.in.gov/dor/4878.htm</a>.

Once you get the instructions, review Step 1 through Step 7, and complete either **Worksheet A** or **Worksheet B** to figure your Indiana EIC. After you have completed the worksheet, return to these instructions and finish Schedule IN-EIC.

**Caution:** Schedule IN-EIC must be filed with your tax return in order for you to be eligible to claim Indiana's EIC.

# Section A – Figure Your Indiana Earned Income Credit

Line A-1. Enter the amount of earned credit from your

- Federal Form 1040, line 64a, or
- Federal Form 1040A, line 38a, or
- Federal Form 1040EZ, line 8a.

Line A-2. Enter your earned income from Worksheet A, Part 1, line 1, or from Worksheet B. Part 4, line 4b.

**Line A-3.** Enter your earned income credit from **Worksheet A**, Part 3, line 11, or from **Worksheet B**, Part 7, line 16.

### Section B - Qualifying Child (Children)

You must complete Section B if you are claiming one or two children when figuring Indiana's EIC.

First, complete Step 3 of the EIC instructions. There you'll find the descriptions of who is a qualifying child for Indiana EIC purposes.

**Social Security Number.** Your qualifying child must have a valid Social Security number (SSN) unless the child was born and died in 2013\*.

**Important:** Enter information for the same child (or children) you entered on your federal Schedule EIC wherever possible.

**Example.** Marie has four children, three of whom she claimed for federal EIC purposes. All three children meet the requirements to be a qualified child with Indiana. Since Marie may claim up to two qualified children on this schedule, she should list two of the three she claimed for federal EIC purposes.

**Example.** Tim and Jane claimed their daughter and a foster child (who lived with them for six months) as qualifying children for federal EIC purposes. Since their foster child did not live with them the entire year, the child is not a qualifying child for Indiana EIC purposes. They may only claim their daughter as a qualifying child in Section B.

In **Section B-1**, the 'Foster Child (not related)' box (line D) is an unrelated child who was placed with you by an authorized placement agency and lived with you the entire year.

In **Section B-1**, the 'Other' box (line F) includes a related foster child who lived with you the entire year, or your brother, sister, stepbrother, stepsister, or a descendant of your brother and/or sister, etc. (for example, your niece or nephew), whom you cared for as your own child.

\*Exception. If your qualified dependent child was born and died in 2013 and you do not have an SSN for the child, enter the word "Died" in the third (largest) Social Security Number box associated with your child's name. You must keep a copy of the child's birth certificate, death certificate and/or hospital records with your records as the Department may request this information at a later date. The documents must show the child was born alive.

| Exception Example. |  | Died |
|--------------------|--|------|
|--------------------|--|------|

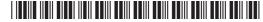